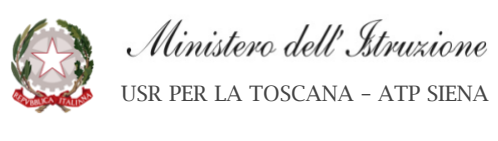

# *ISTITUTO COMPRENSIVO PIANCASTAGNAIO Sedi in Piancastagnaio e Radicofani*

**UNIONE EUROPEA** 

Uffici: Viale Gramsci 600 53025 Piancastagnaio SI Tel. 0577786071 eMail : siic81000q@istruzione.it Pec: siic81000q@pec.istruzione.it www.icpiancastagnaio.edu.it CF 90000070525 - CUF: UFVMVO

Piancastagnaio, 2a/01/2022 *Prot. n. come da stampigliatura*

Alla cortese attenzione di

DSGA dott.ssa Anna Maria Catanzano AA sig.ra Laura Rossi AA sig. Paola Nutarelli AA sig. Bernardino Perugini

## **Oggetto: "Sigillo": aggiornamento personale ed inserimento nelle procedure dell'Istituto**

Nella progressiva opera di digitalizzazione e dematerializzazione della Pubblica amministrazione il Ministero dell'Istruzione ha reso operativo l'applicativo che qui sotto viene descritto.

Al fine di inserire tale strumento nelle procedure d'Istituto invito il DSGA a organizzare un'attività di aggiornamento del personale di segreteria (al quale parteciperei anche io). Attività che ritengo possa essere svolta in orario eccedente le normali attività con "recupero" delle ore necessarie.

In seguito dovranno essere progressivamente implementate le procedure organizzative volte alla dematerializzazione della documentazione amministrativa.

### **Sigillo: cos'è**

Sigillo-Gestione è un applicativo del SIDI che permette agli utenti delle segreterie scolastiche, dirigenti scolastici e DSGA e agli utenti da loro accreditati, di utilizzare il servizio di Firma Elettronica Avanzata Sigillo. Il sistema permette di monitorare e caricare documenti del Ministero dell'Istruzione che richiedono la firma elettronica avanzata.

Sigillo-Gestione permette di poter caricare due diverse tipologie di documenti:

- A firma singola;
- A firma multipla.

Caricando un documento a firma singola, sarà possibile richiedere ad un solo firmatario l'apposizione di più firme grafiche all'interno del documento, ognuna delle quali potrà essere obbligatoria od opzionale.

Qualora un documento è destinato a diversi interlocutori che devono sottoscriverlo individualmente, è possibile caricarne un solo esemplare ed inserire una lista di firmatari, ognuno dei quali avrà in firma una copia distinta del documento che si sta caricando. Questa modalità sarà denominata invio massivo.

Caricando un documento a firma multipla, invece, sarà possibile richiedere a più firmatari l'apposizione di più firme grafiche all'interno dello stesso documento.

I documenti a firma multipla richiedono l'inserimento di un livello di firma per ciascun firmatario. Il livello di firma definisce la priorità, ossia l'ordine, con cui i firmatari devono apporre le proprie firme.

Il livello di firma più basso viene assegnato ai firmatari che devono firmare per primi.

Lo stesso livello di firma, indica che le firme hanno la stessa priorità.

### Firmato digitalmente da ENRICO MILLOTTI

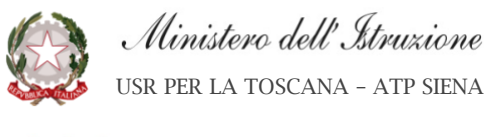

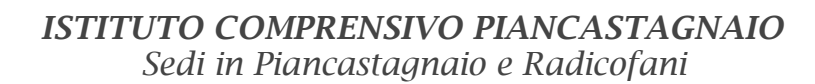

**UNIONE EUROPEA** 

Uffici: Viale Gramsci 600 53025 Piancastagnaio SI Tel. 0577786071 eMail : siic81000q@istruzione.it Pec: siic81000q@pec.istruzione.it www.icpiancastagnaio.edu.it CF 90000070525 - CUF: UFVMVO

Per ogni documento, sia nel caso di firma singola che nel caso di firma multipla, una volta completato il processo di firma, verrà inviata una e-mail di notifica a tutti i firmatari e alla scuola che ne ha predisposto il caricamento.

Si ricorda che il sistema Sigillo conserva una copia dei documenti ma non può essere considerato un sistema di archiviazione sostitutiva.

Destinatari

- **·** Dirigenti scolastici
- DSGA
- **Exerche** scolastiche

I dirigenti scolastici e i DSGA di tutte le scuole statali vengono abilitati automaticamente come amministratori dell'applicazione, affinché possano attribuire o variare opportunamente i profili del personale delle segreterie scolastiche degli Istituti di propria competenza, con le consuete funzioni di profilatura disponibili in "Gestione utenze SIDI".

Inoltre i Dirigenti scolastici e i DSGA sono stati inizialmente abilitati all'utilizzo dell'applicazione, come utenti.

### **Materiali**

Si allega Manuale e link ai tutorial

https://www.youtube.com/watch?v=3dO0IjEM70U https://www.youtube.com/watch?v=OdOXzrbTsgo https://www.youtube.com/watch?v=Qcdlrsd9-Fc https://www.youtube.com/watch?v=A1iDVNMqzY0

> Il Dirigente scolastico *Prof. Enrico Millotti*